# **Subject API**

#### **Contents**

- [Get All Subjects In XNAT](#page-0-0)
- [Get All Subjects In A Project](#page-1-0)
- [Get A Single Subject Record](#page-2-0)
- [Create A New Subject Record](#page-3-0)
- [Modify A Subject Record](#page-4-0)
- [Share Subject And Its Experiments Into A New Project](#page-4-1)
- [Get A List Of Shared Projects Associated With A Subject](#page-5-0)
- [Delete \(Or Unshare\) A Subject Record](#page-6-0)

#### **Related**

- [Subject Resource API](https://wiki.xnat.org/display/XAPI/Subject+Resource+API)
- [Subject Data REST XML Path Shortcuts](https://wiki.xnat.org/display/XAPI/Subject+Data+REST+XML+Path+Shortcuts)

These API query the user's permissions with the XNAT security model and only return results that the user has permission to access, or to modify.

## <span id="page-0-0"></span>Get All Subjects In XNAT

This API call is essentially a search of a single data type, and is formatted to return a table of results.

```
GET - /data/subjects
```
#### **Parameters:**

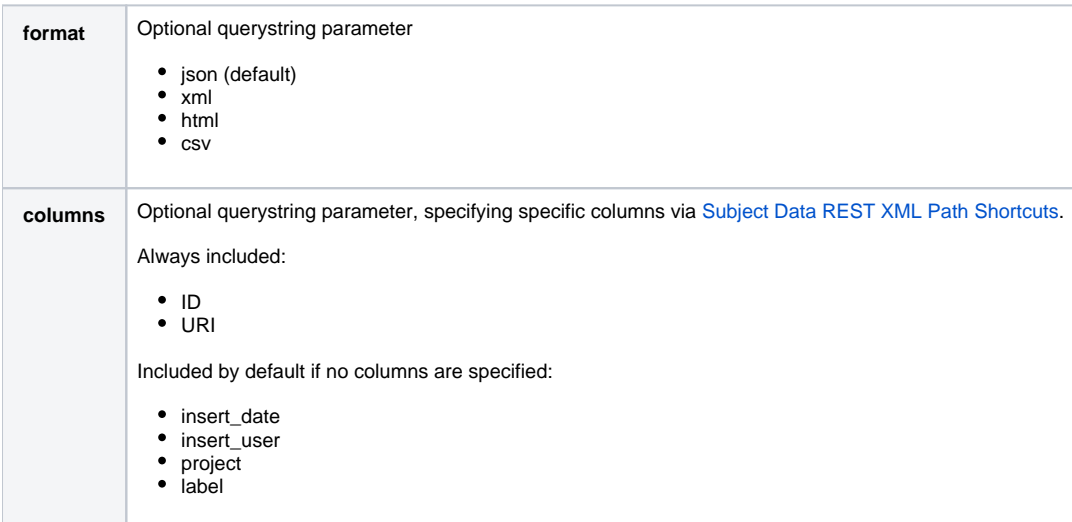

#### **Response:**

```
{
  "ResultSet": {
    "Result": [
      {
        "insert_date": "datetime",
        "project": "string",
        "ID": "string",
        "label": "string",
 "insert_user": "string",
 "URI": "string"
      },
      ...
    ],
    "totalRecords": "integer"
  }
}
```
# <span id="page-1-0"></span>Get All Subjects In A Project

This API call is essentially a search of a single data type, and is formatted to return a table of results.

```
GET - /data/projects/{project-id}/subjects
```
#### **Parameters:**

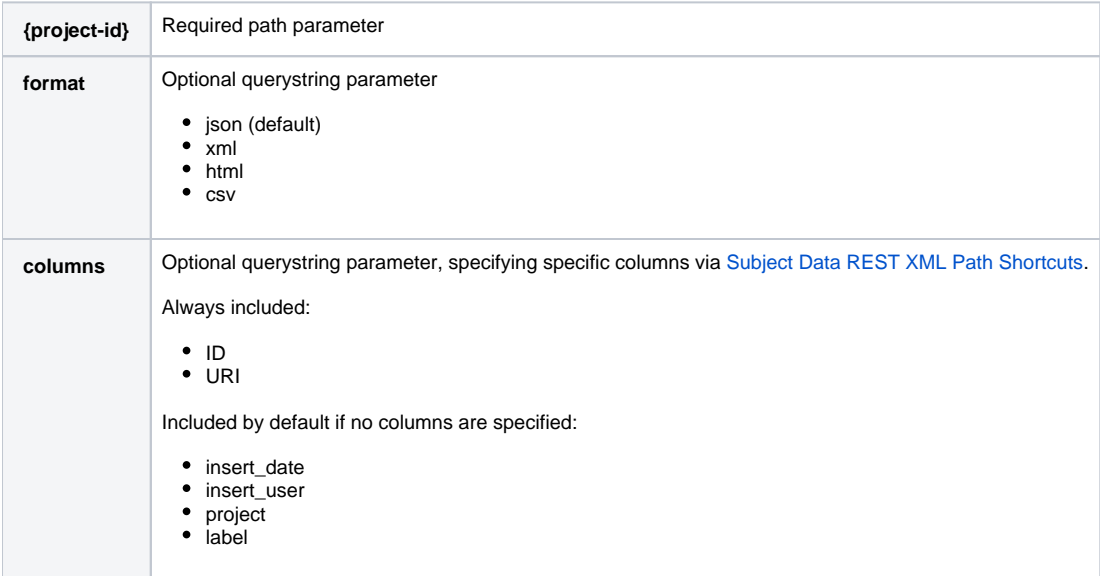

**Response:**

```
{
   "ResultSet": {
     "Result": [
       {
         "insert_date": "datetime",
         "project": "string",
         "ID": "string",
         "label": "string",
         "insert_user": "string",
         "URI": "string"
       },
       ...
     ],
     "totalRecords": "integer"
   }
}
```
# <span id="page-2-0"></span>Get A Single Subject Record

This API call returns a much more detailed subject record, including child data that is owned by the subject.

```
GET - /data/subjects/{subject-id}
GET - /data/projects/{project-id}/subjects/{subject-id | subject-label}
```
#### **Parameters**

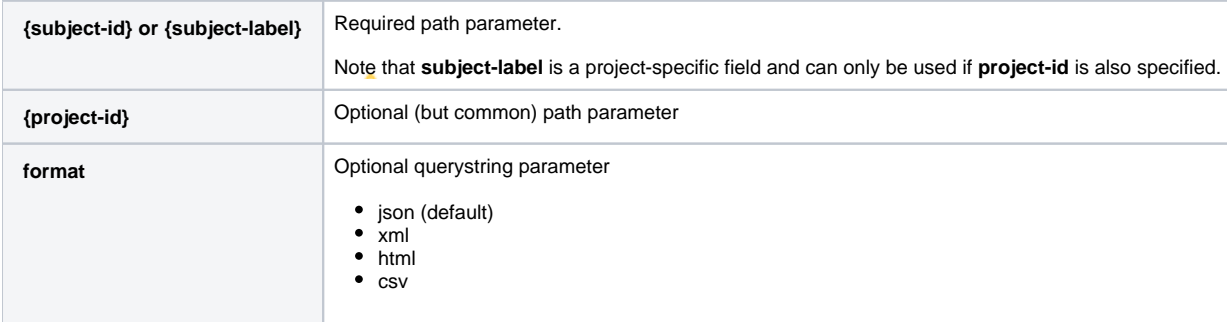

#### **Response**

The response object contains a representation of the subject's metadata, its sharing attributes, as well as a representation of the subject's experiments and those experiments' children.

```
{
   "items": [
     {
       "children": [
         {
           "field": "demographics",
           "items": [
\{ "children": [],
               "meta": {
                 "create_event_id": integer,
                 "xsi:type": "xnat:demographicData",
                 "isHistory": false,
                 "start_date": "UTC datetime"
               },
               "data_fields": {
                 "education": integer,
                 "xnat_abstractDemographicData_id": integer,
                 "gender": "string",
                 "xnat_abstractdemographicdata_id": integer,
                 "handedness": "string",
                 "yob": integer
```

```
 }
            }
          ]
        },
        {
          "field": "sharing/share",
          "items": [
            {
              "children": [],
              "meta": {
                "create_event_id": integer,
                "xsi:type": "xnat:projectParticipant",
                "isHistory": false,
                "start_date": "UTC datetime"
              },
              "data_fields": {
                "subject_ID": "string",
                "project": "string",
                "label": "string",
                "xnat_projectParticipant_id": integer
 }
            }
          ]
        },
        {
          "field": "experiments/experiment",
          "items": [
            {
              "children": [
\{ "field": "sharing/share",
                  "items": [ ... ]
                },
\{ "field": "scans/scan",
                  "items": [ ... ]
 }
              ]
            }
          ]
        }
      ],
      "data_fields": {
       "ID": "string",
        "label": "string",
        "project": "string"
      },
      "meta": {
         "create event id": integer,
          "xsi:type": "xnat:projectParticipant",
          "isHistory": false,
          "start_date": "UTC datetime"
      }
    }
  ]
```
### <span id="page-3-0"></span>Create A New Subject Record

Use this call to create a new subject record in a project, where the subject label you intend to create is not already in use.

```
PUT - /data/projects/{project-id}/subjects/{subject-label}
```
}

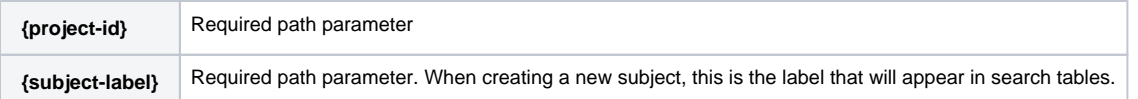

#### **Response Codes**

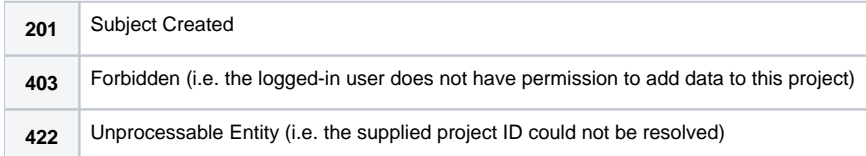

#### **Response Format**

The response from a successful subject creation is a simple string displaying the new subject's XNAT accession ID. For example:

XNAT\_S00036

# <span id="page-4-0"></span>Modify A Subject Record

You can set values for an existing subject record by appending XML path shortcuts as querystring parameters to the end of the PUT request.

PUT - /data/projects/{project-id}/subjects/{subject-label}?{params}

#### **Parameters**

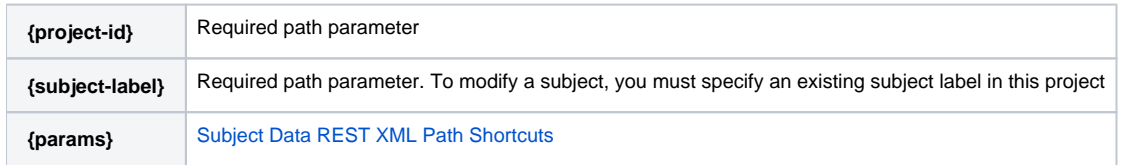

#### **Response Codes**

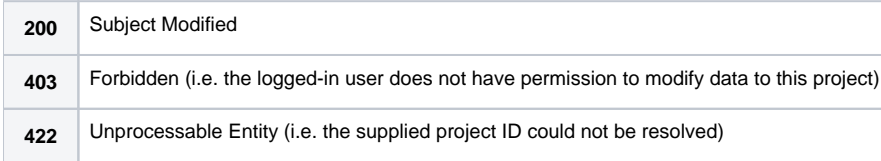

#### **Response Format**

The response from a successful subject record modification is a simple string displaying the subject's XNAT accession ID. For example:

XNAT\_S00036

## <span id="page-4-1"></span>Share Subject And Its Experiments Into A New Project

PUT - /data/projects/{original-project-id}/subjects/{subject-id | subject-label}/projects/{shared-project-id}

#### **Parameters**

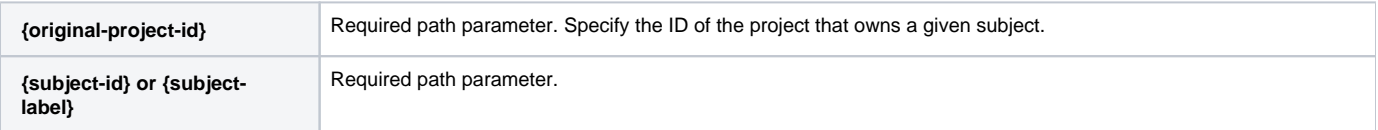

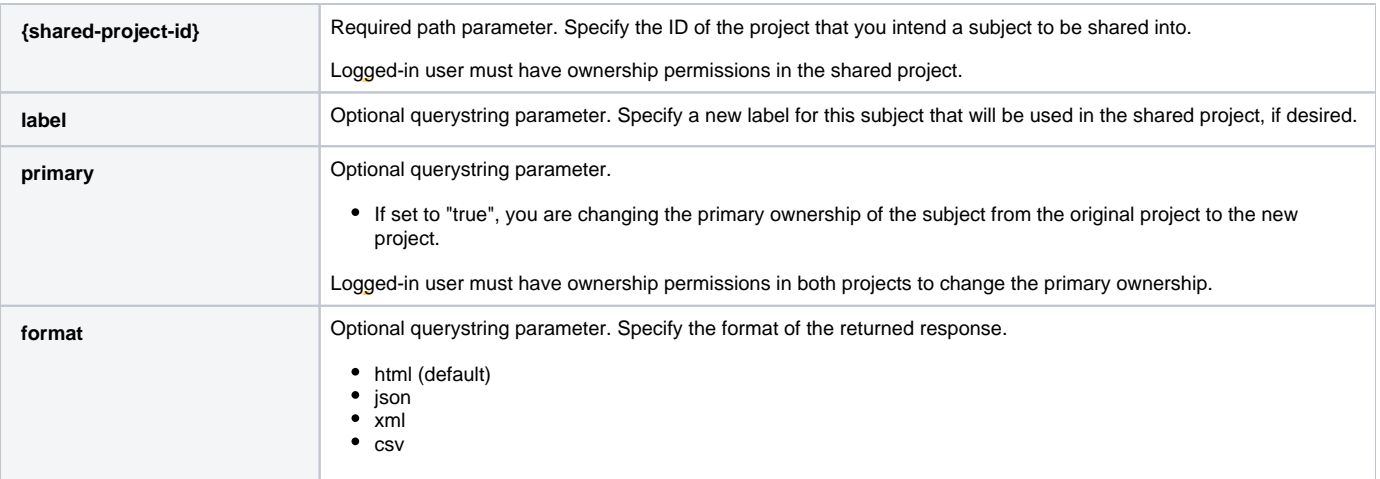

#### **Response Codes**

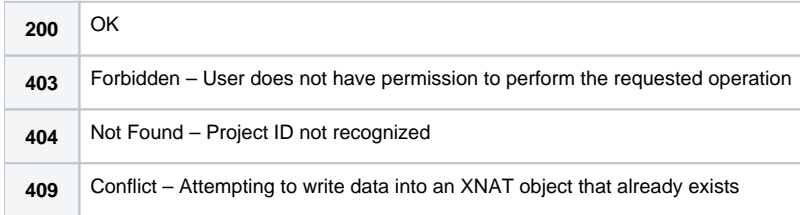

#### **Response Format**

Returns the subject metadata from the original project

# <span id="page-5-0"></span>Get A List Of Shared Projects Associated With A Subject

This query will return a list of all projects associated with a subject. The root project ID in the URI can be either a project that owns the subject or a shared project.

GET - /data/projects/{project-id}/subjects/{subject-id | subject-label}/projects

#### **Parameters**

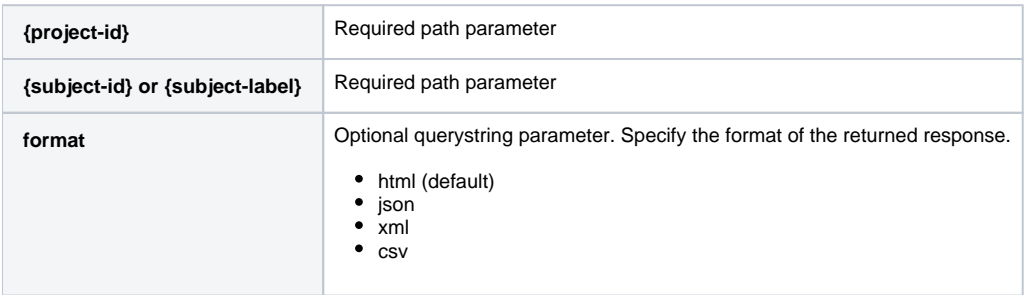

#### **Response Format**

Displaying JSON results. Note that the response does not specify which project owns a subject.

```
{
   "ResultSet": {
     "Result": [
       {
          "label": "string",
          "ID": "string",
          "Secondary_ID": "string",
          "Name": "string"
       },
        ...
     ]
   }
}
```
## <span id="page-6-0"></span>Delete (Or Unshare) A Subject Record

Performing this call in a project that owns a subject record will permanently delete the subject and its experiment data from your project and your XNAT archive.

Performing this call in a project that this subject has been shared into will simply delete the sharing relationship – no data will be deleted from your XNAT archive, it will simply be removed from this project.

DELETE - /data/projects/{project-id}/subjects/{subject-label}

#### **Parameters**

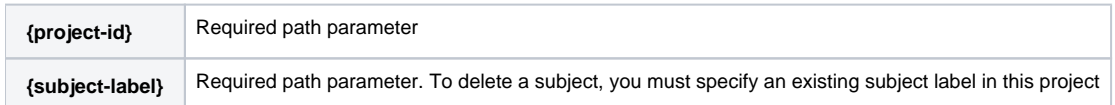

#### **Response Codes**

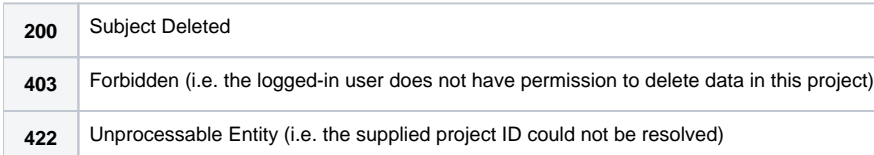

**Response Format:** 

None